## **Demandes**

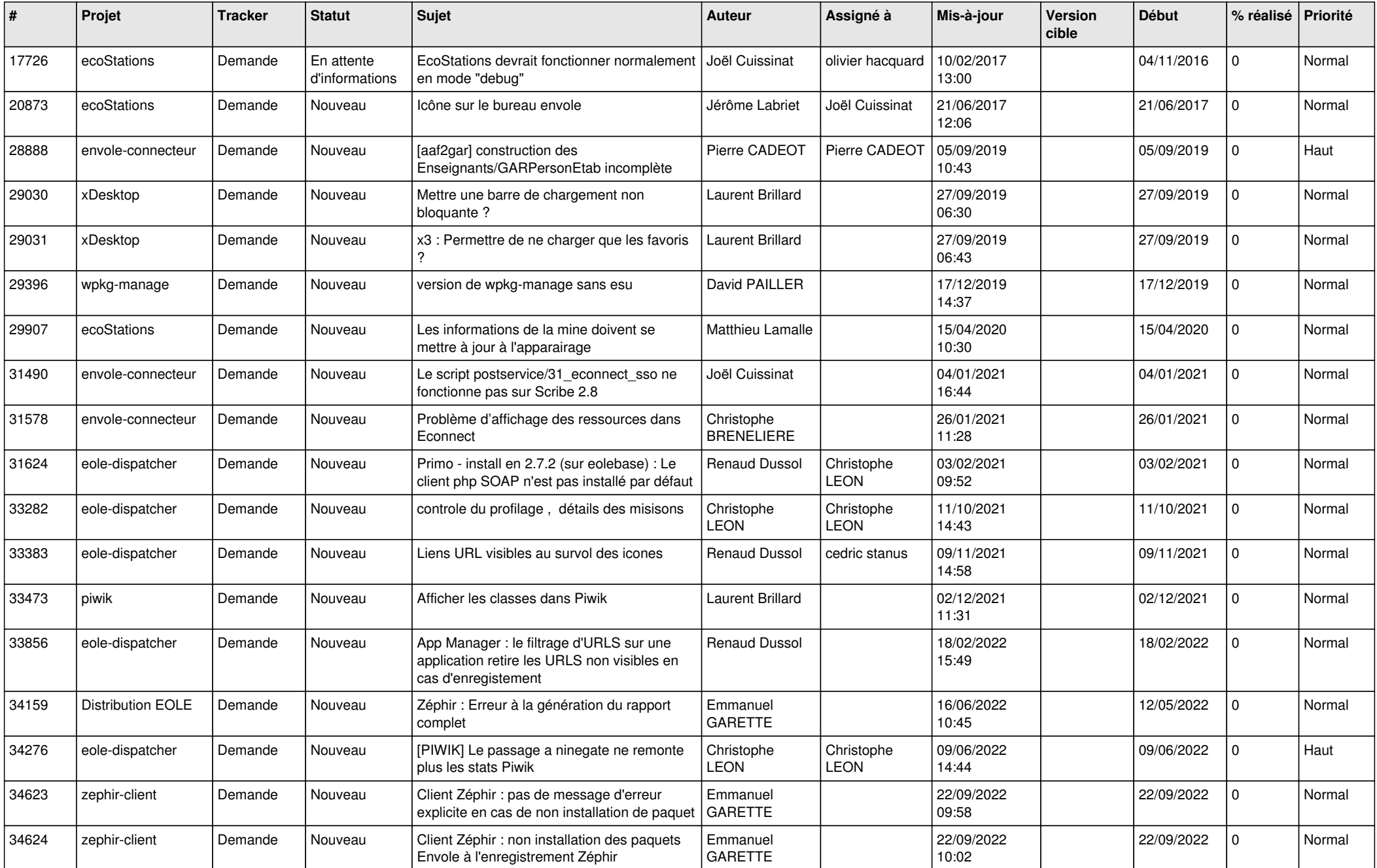

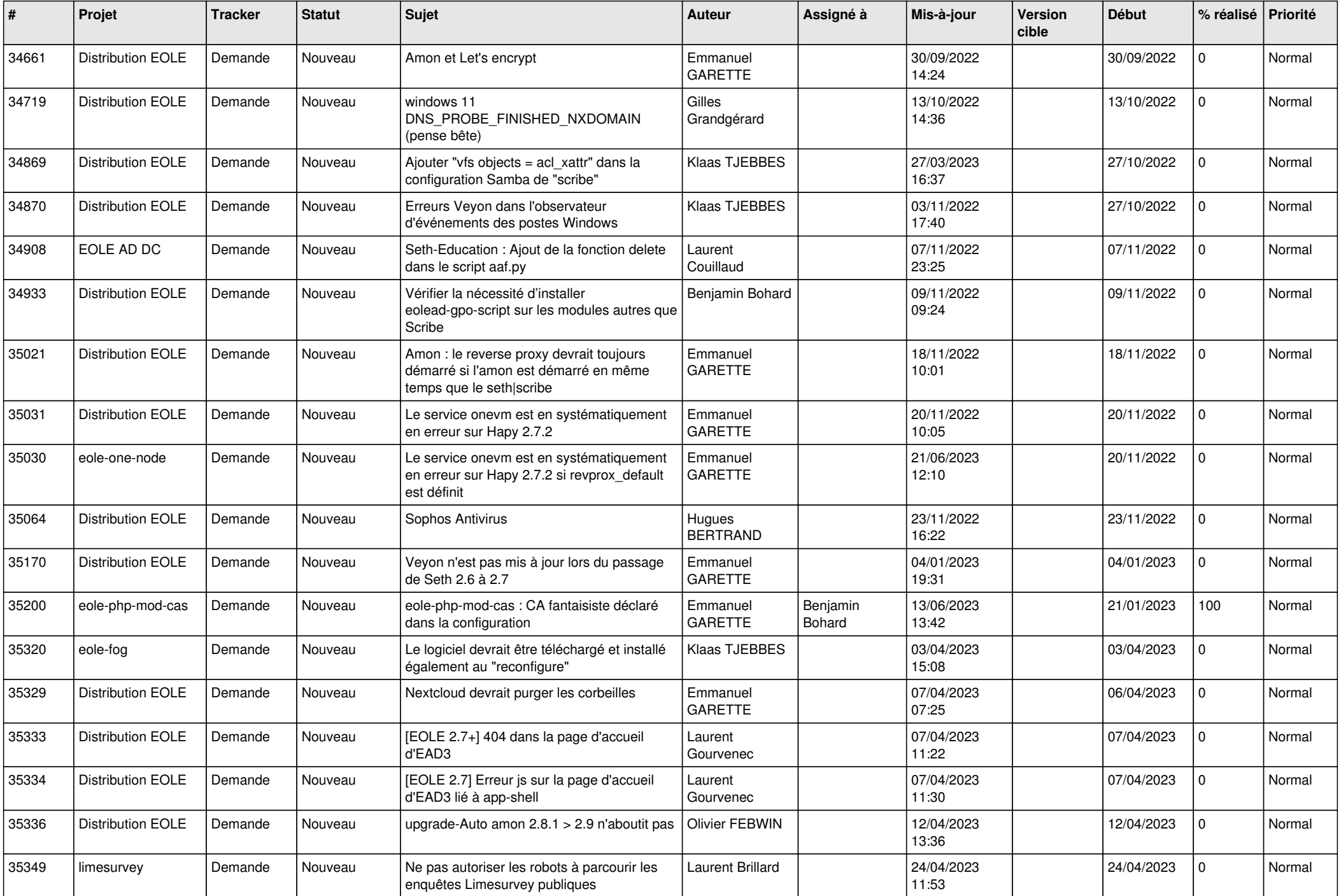

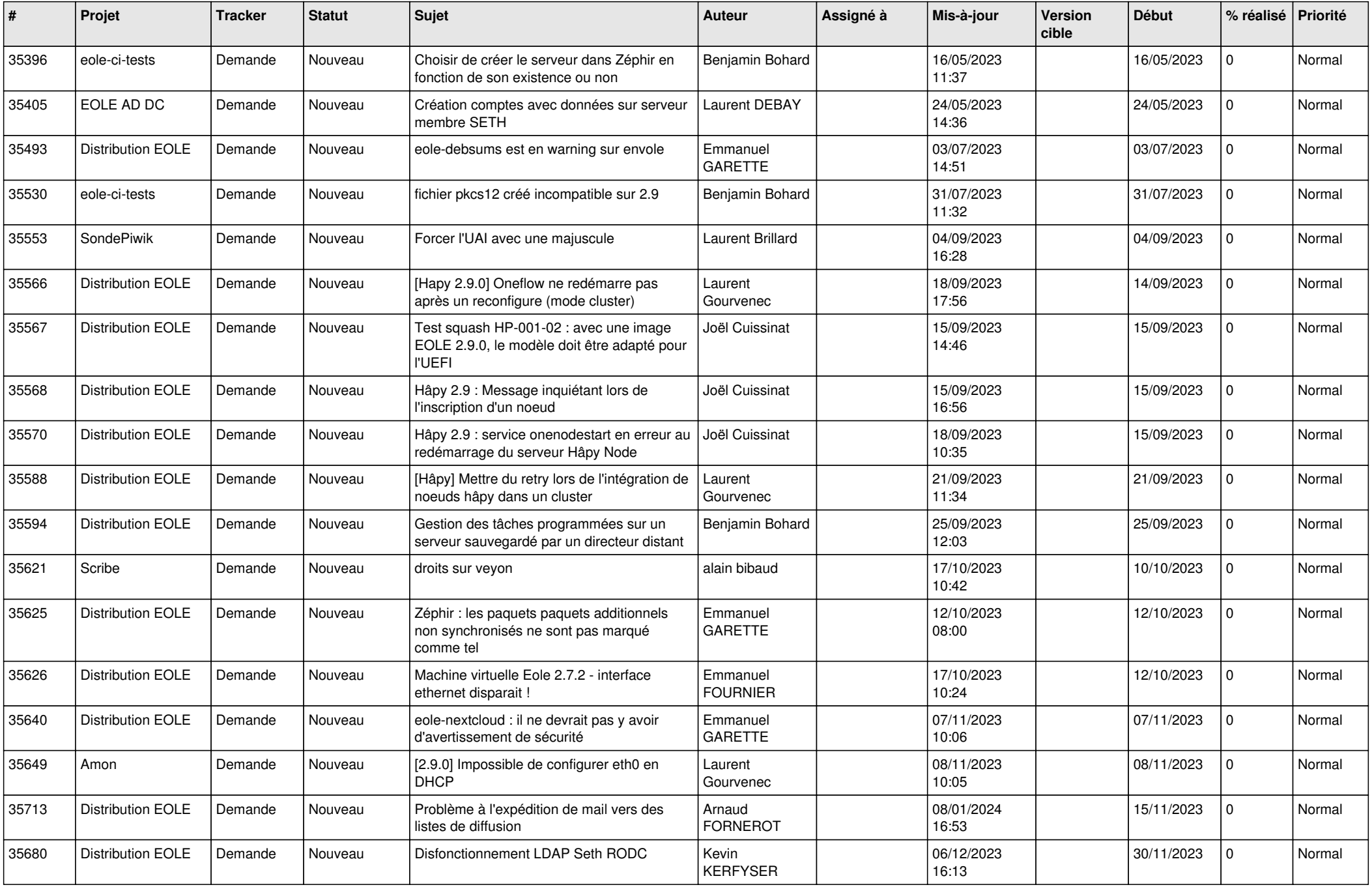

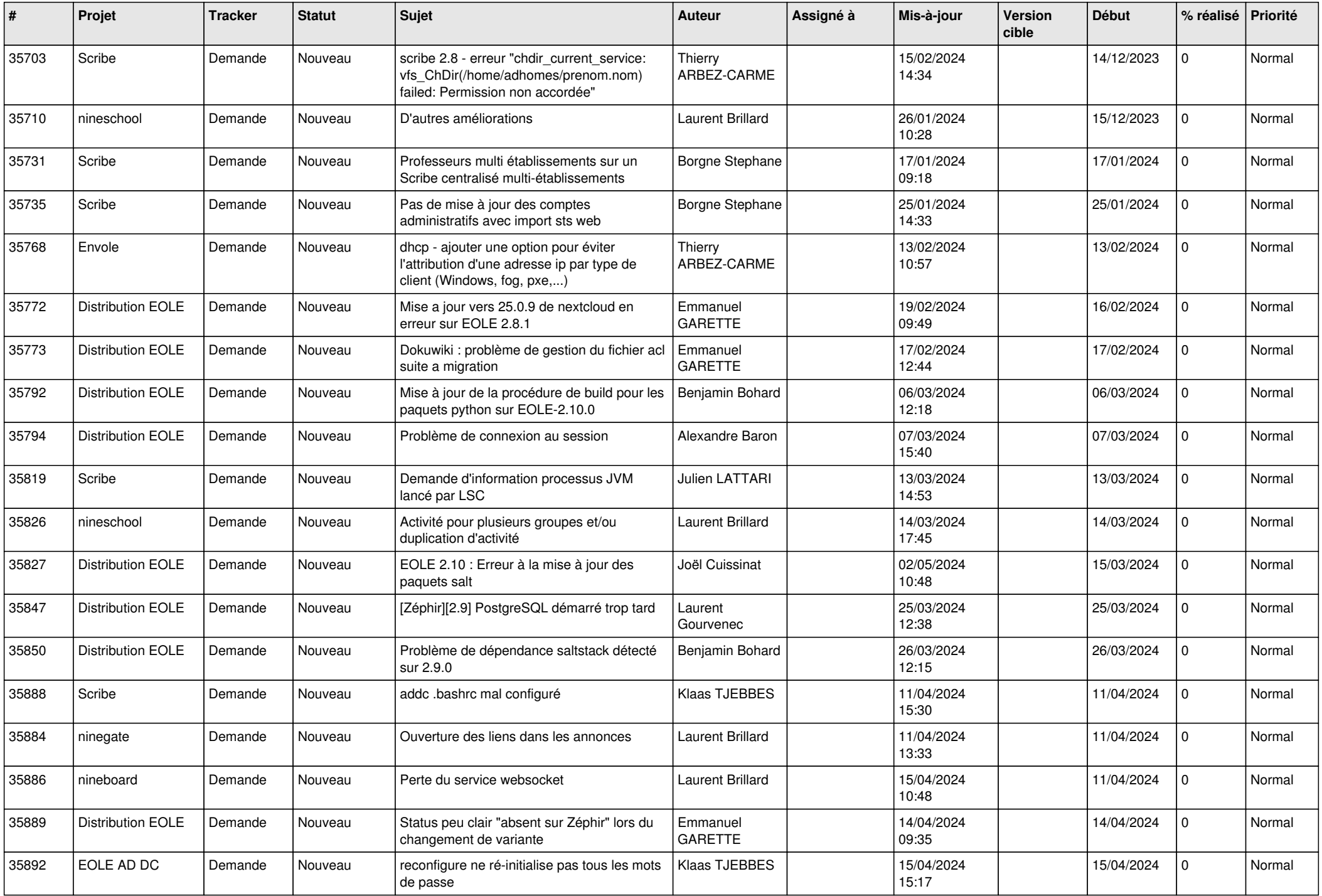

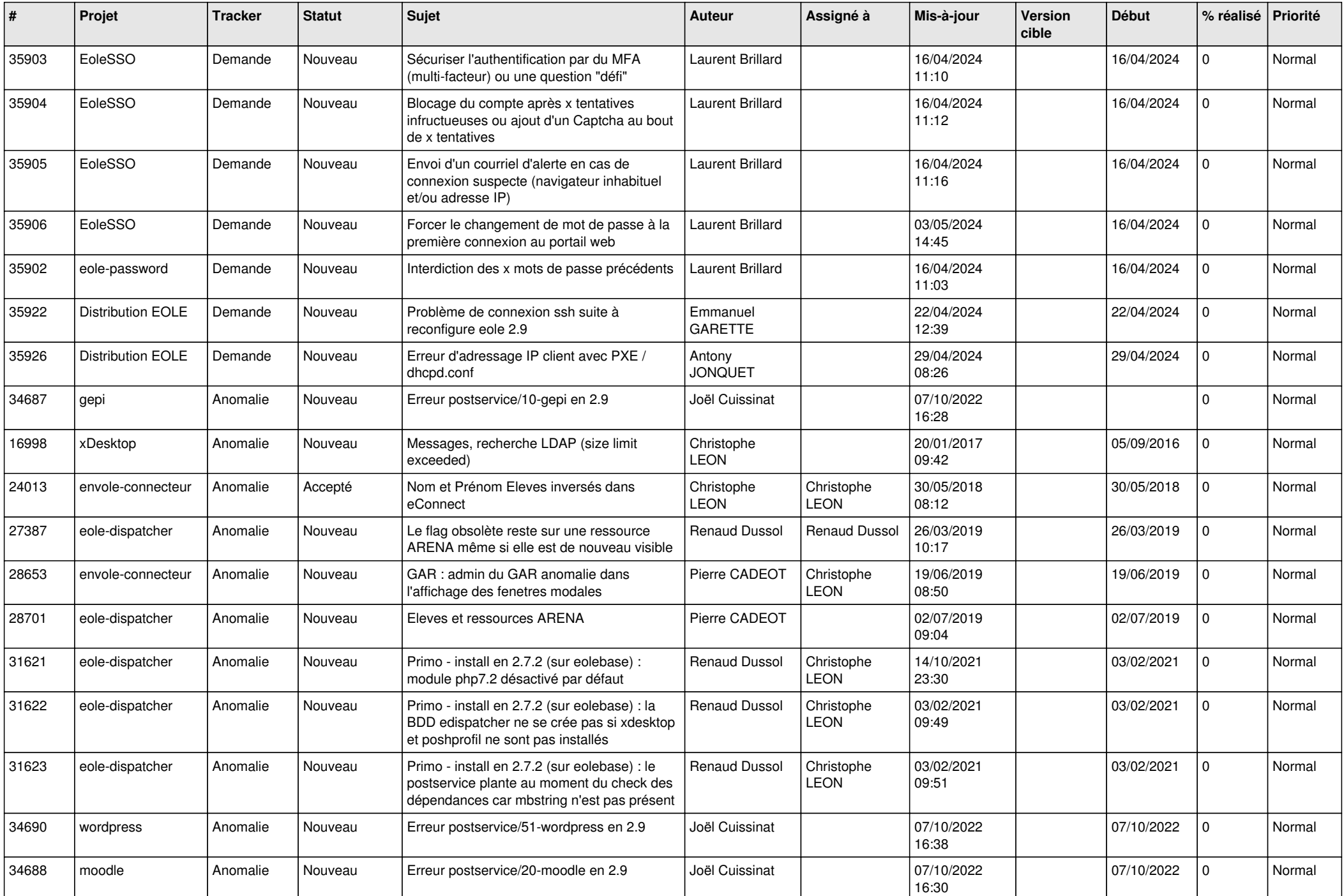

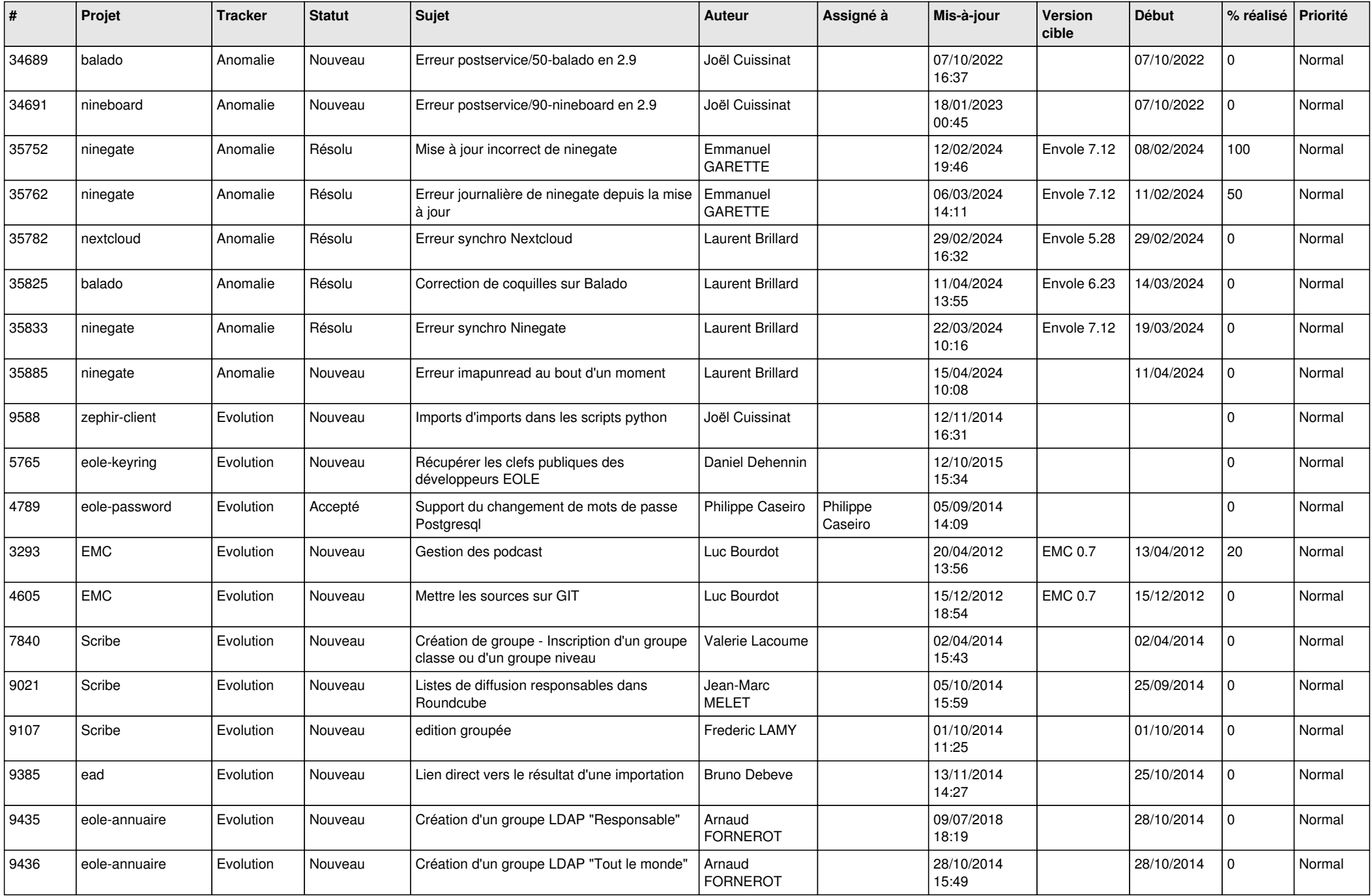

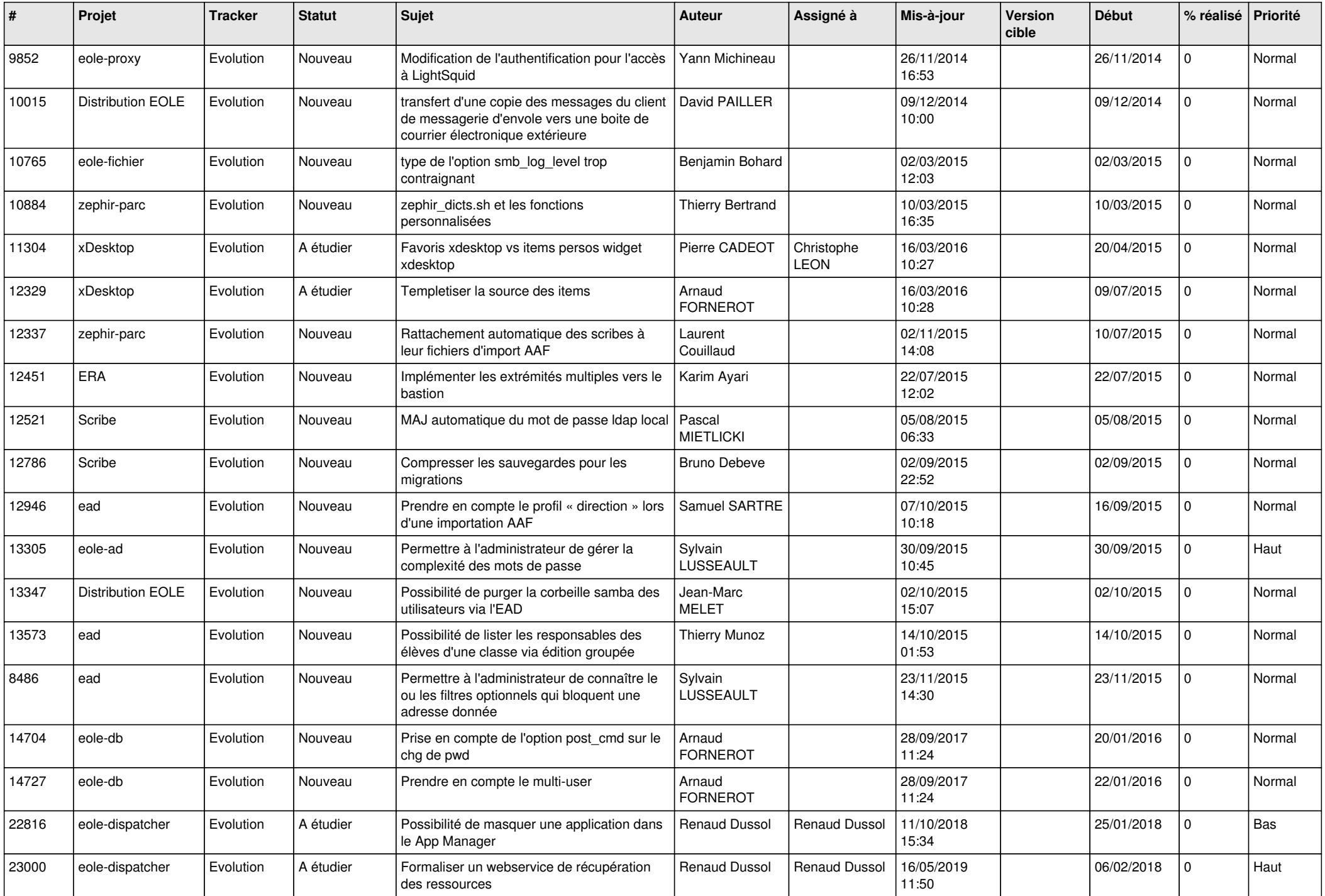

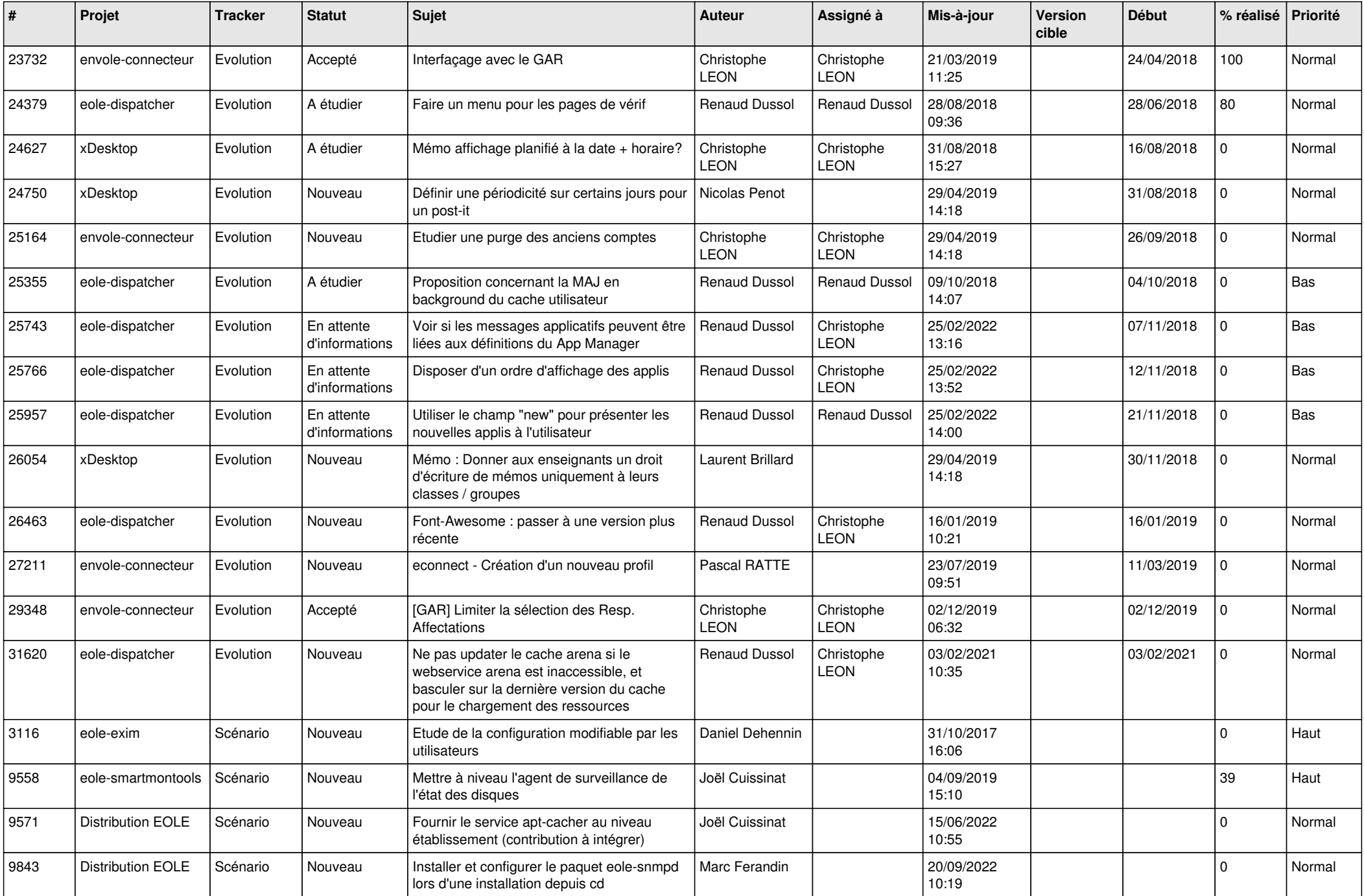

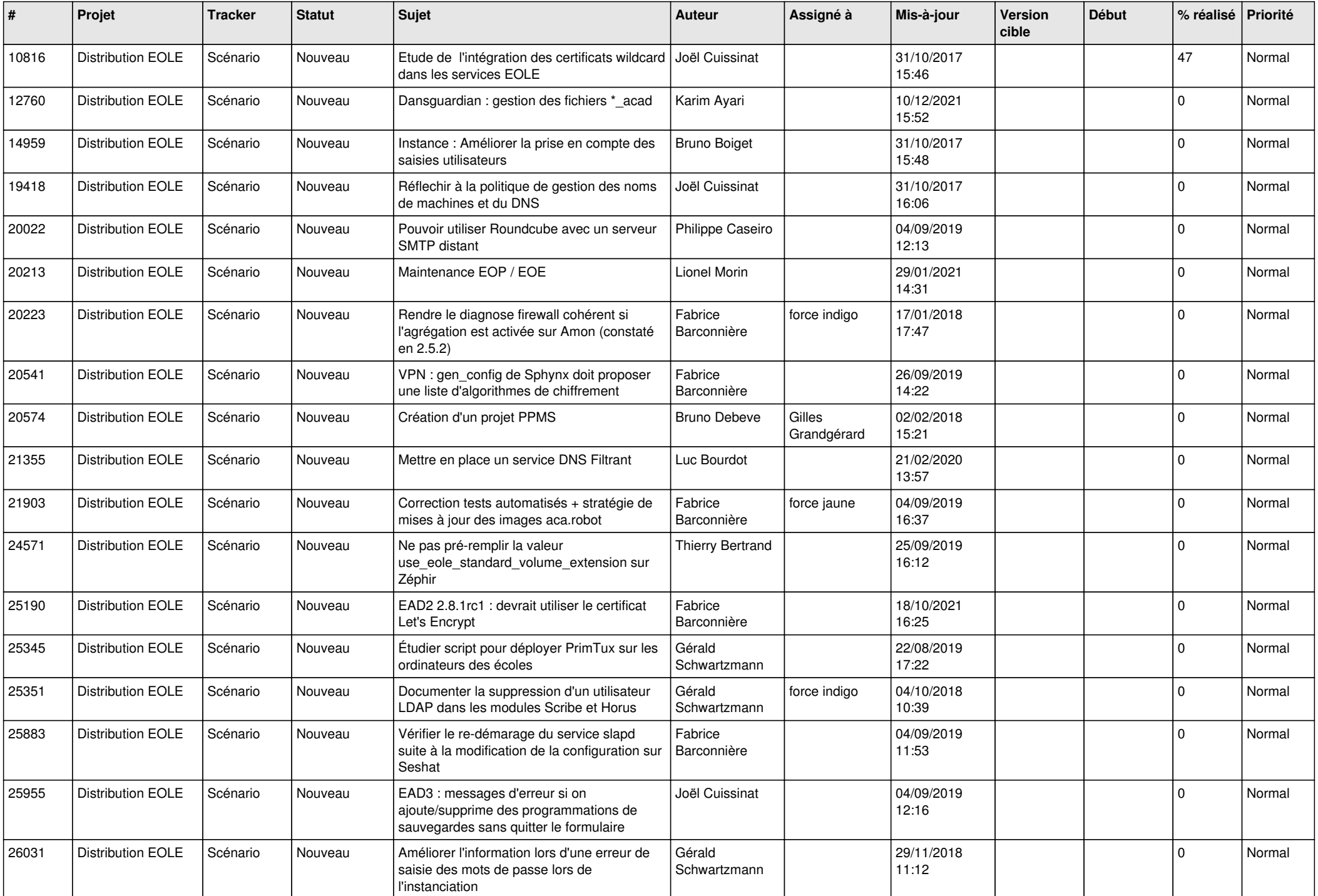

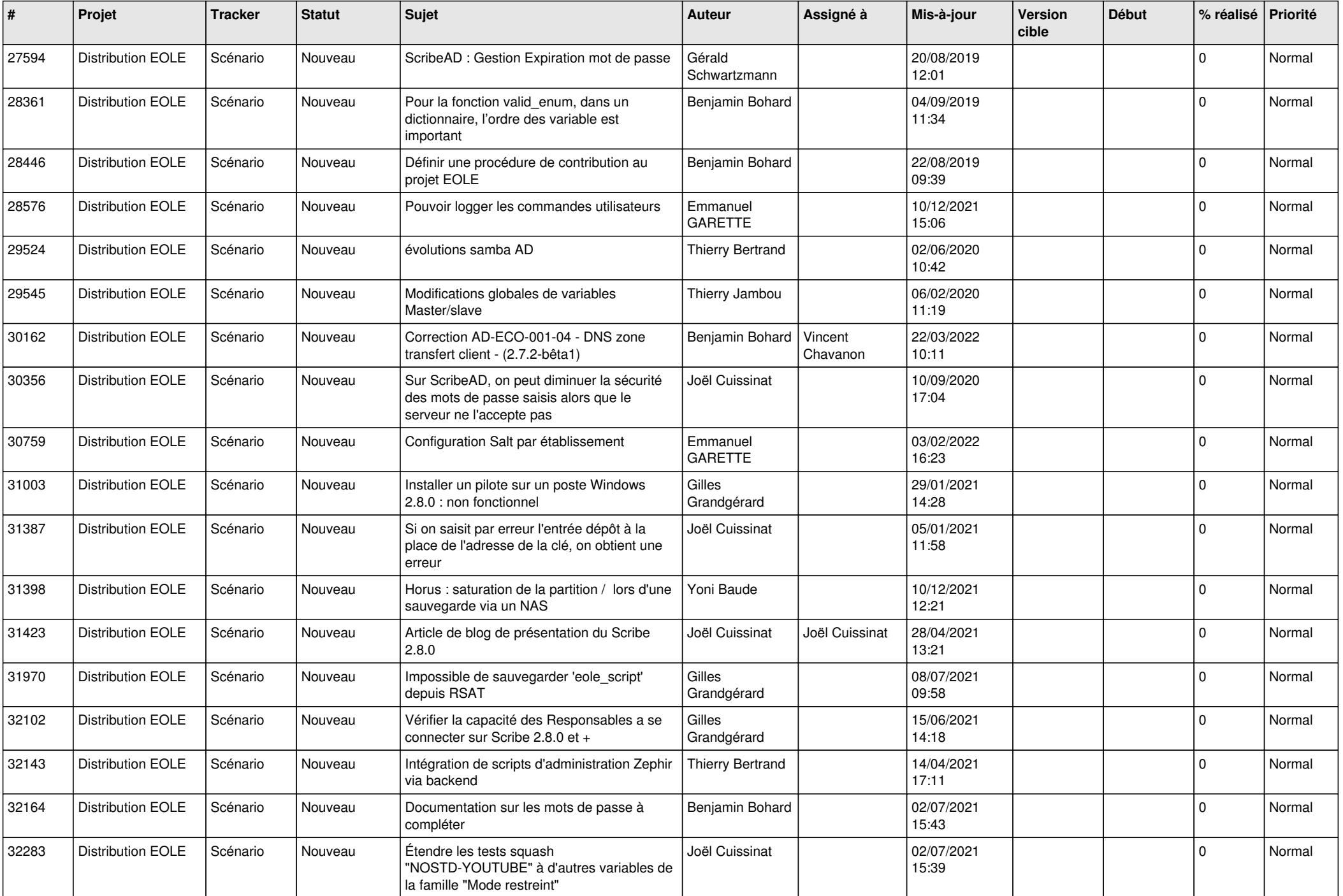

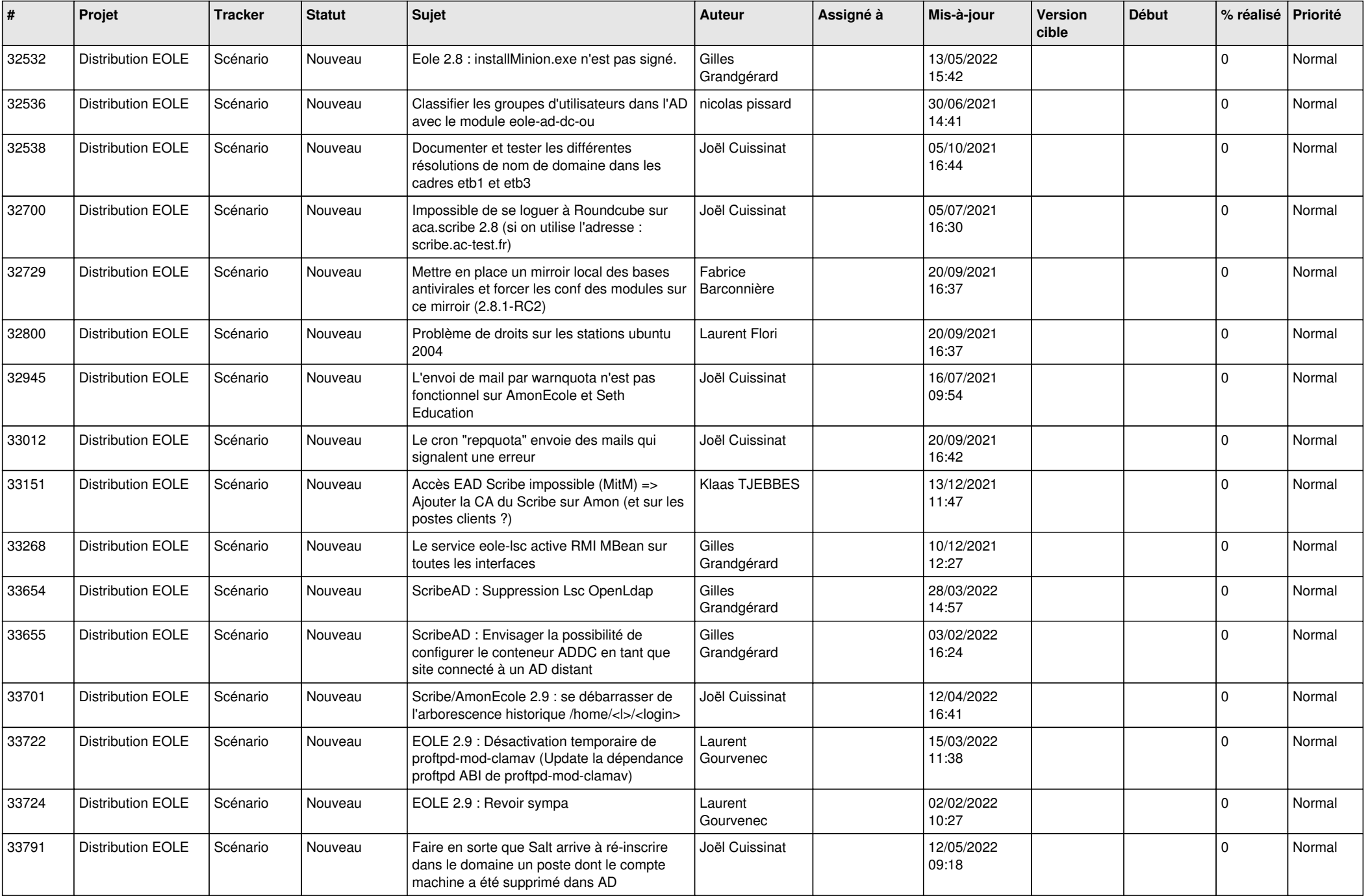

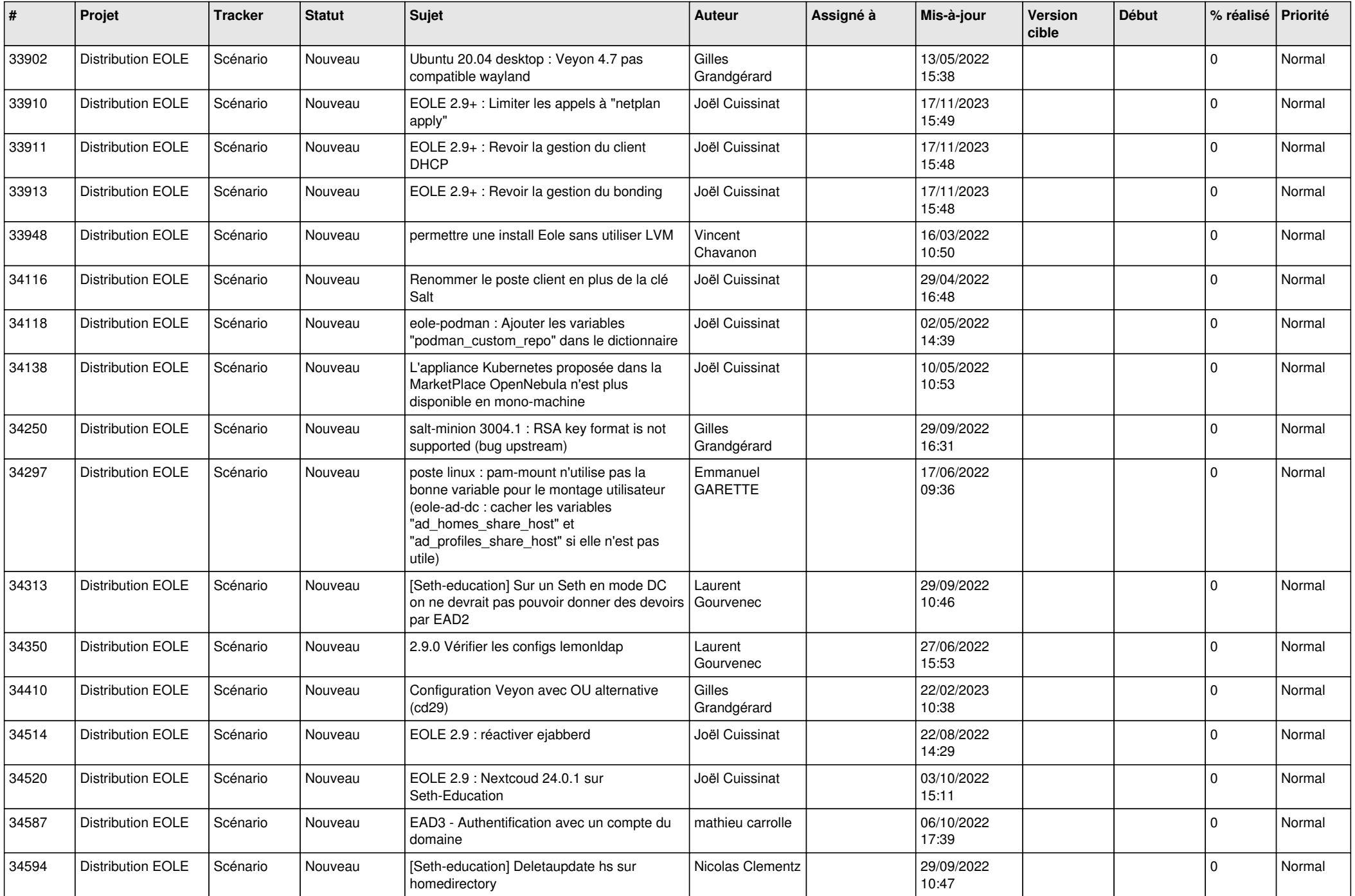

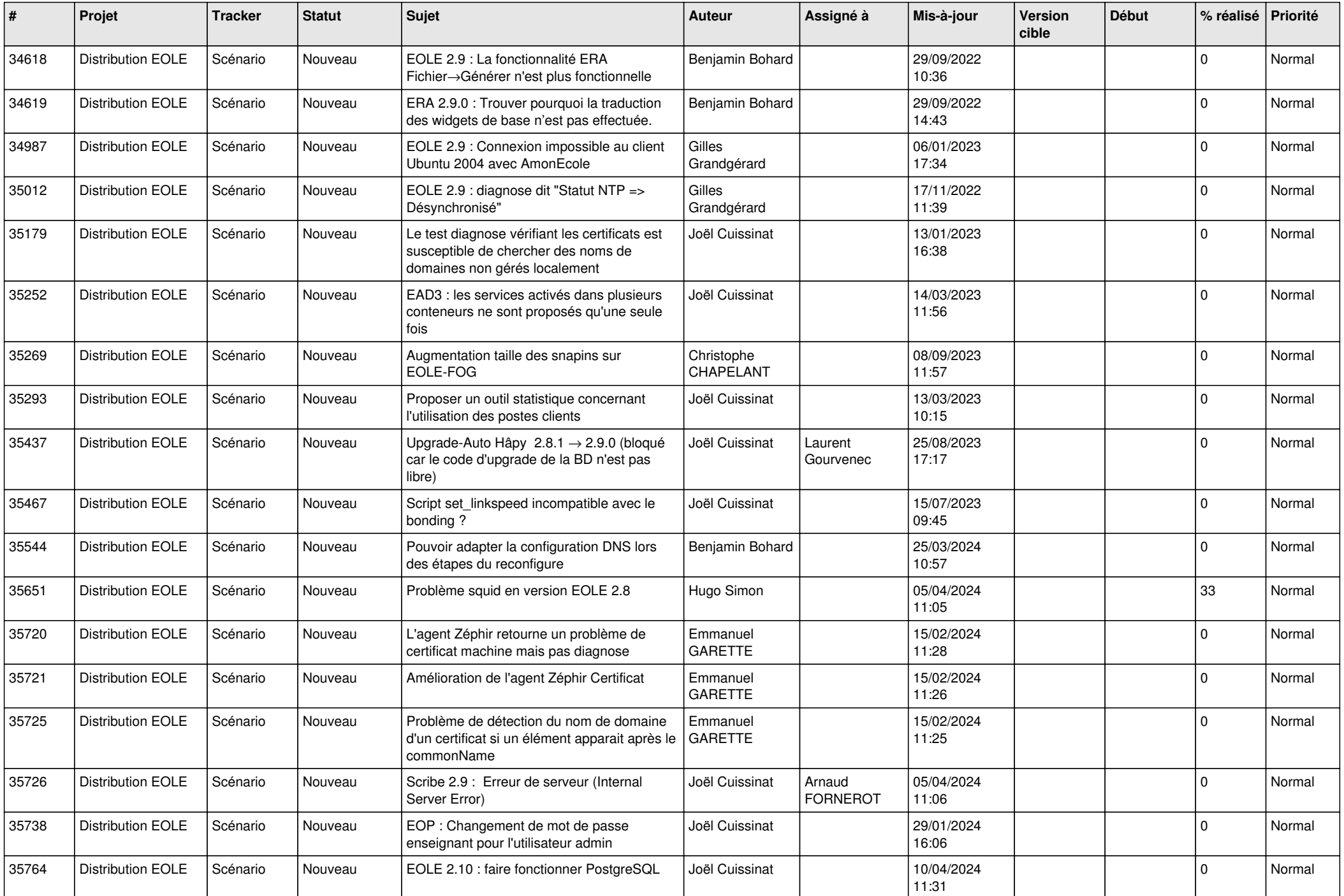

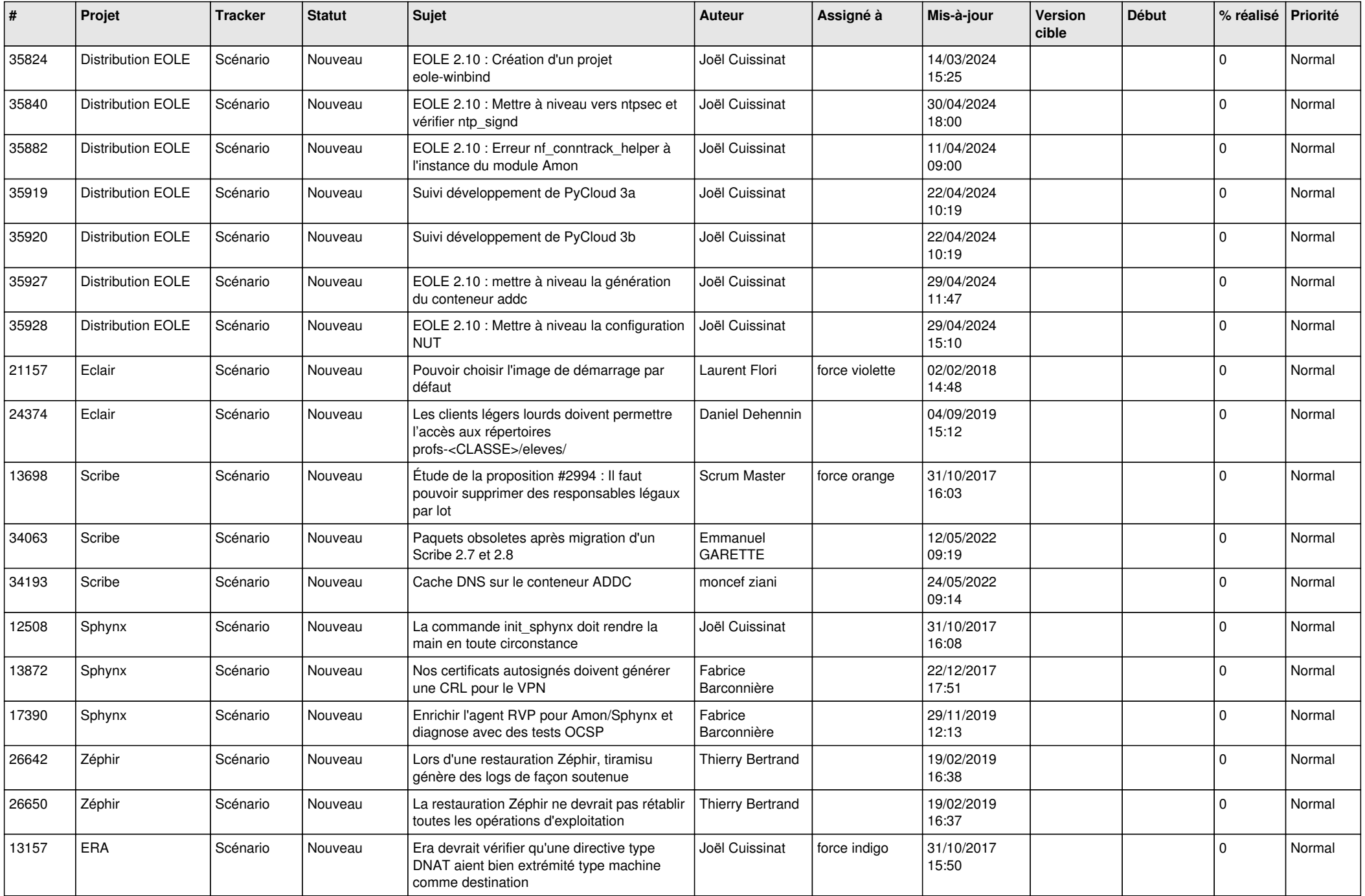

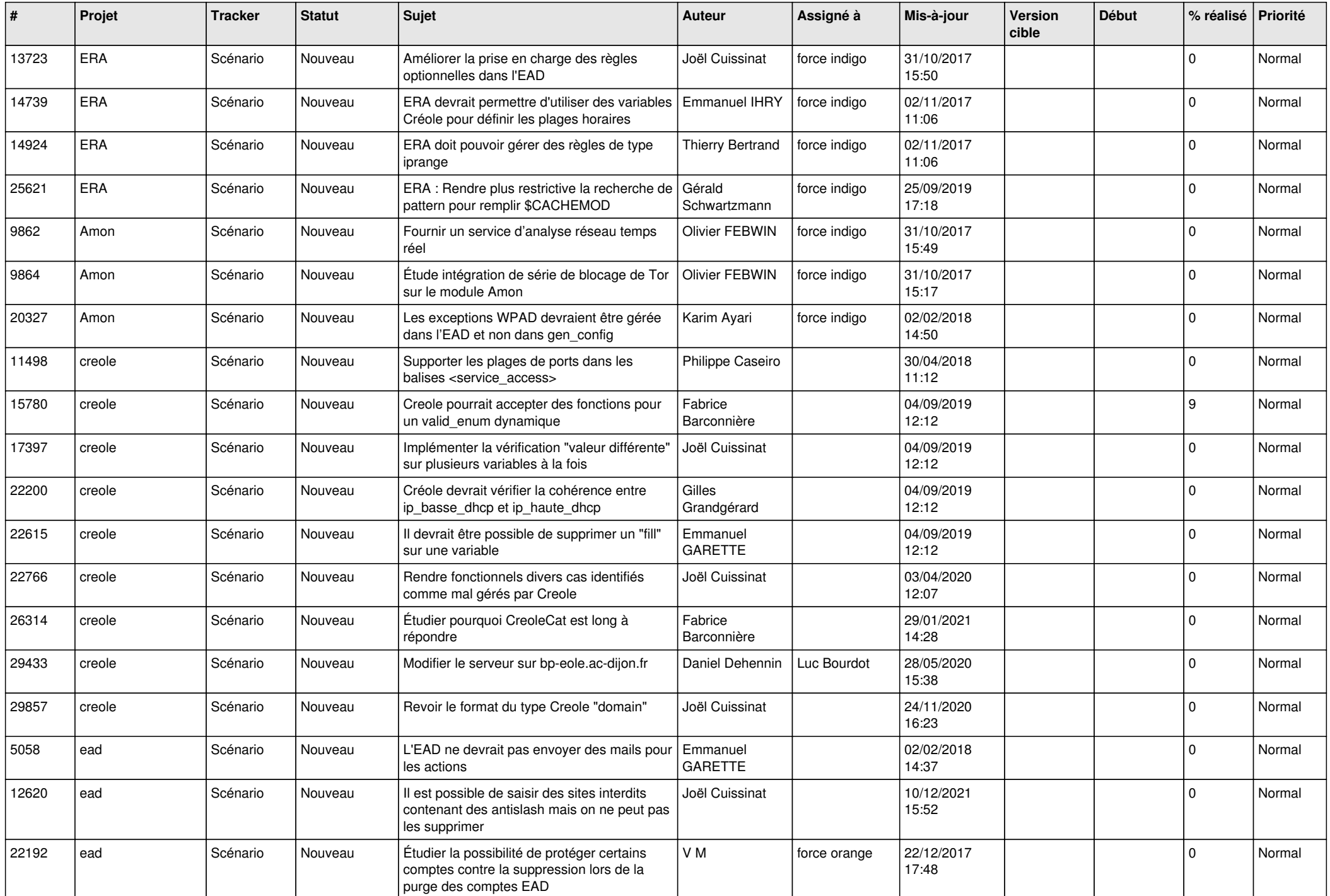

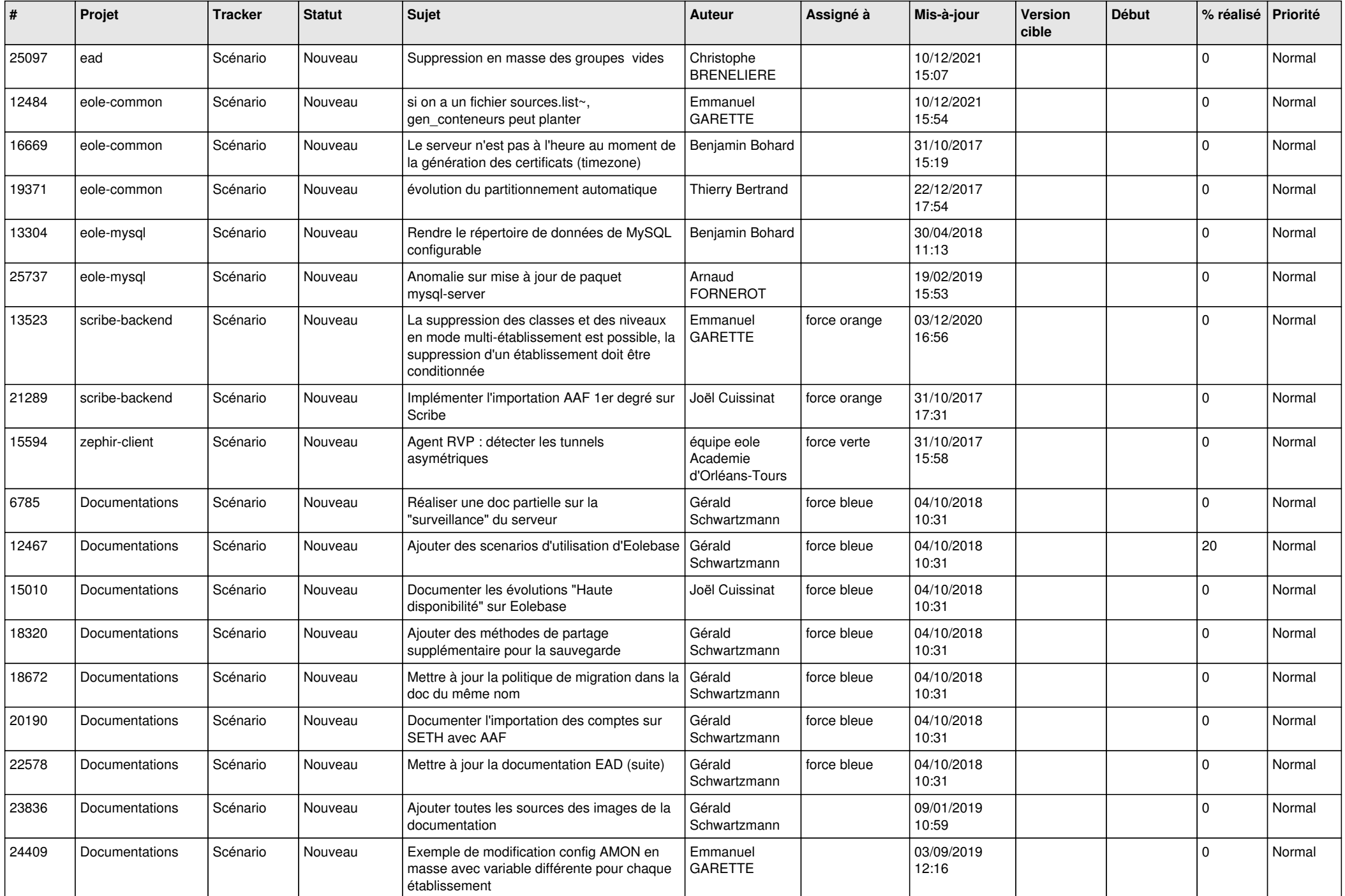

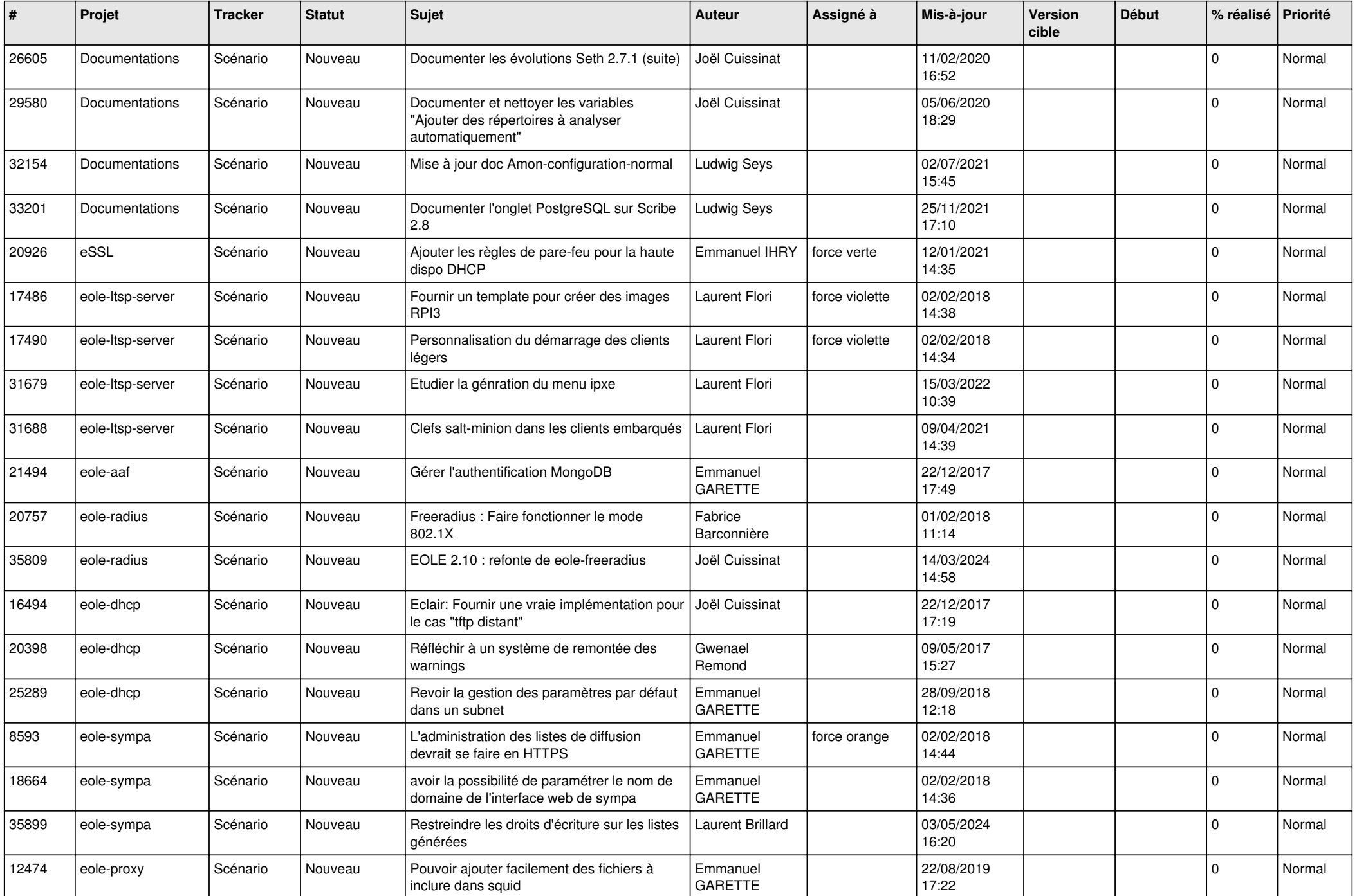

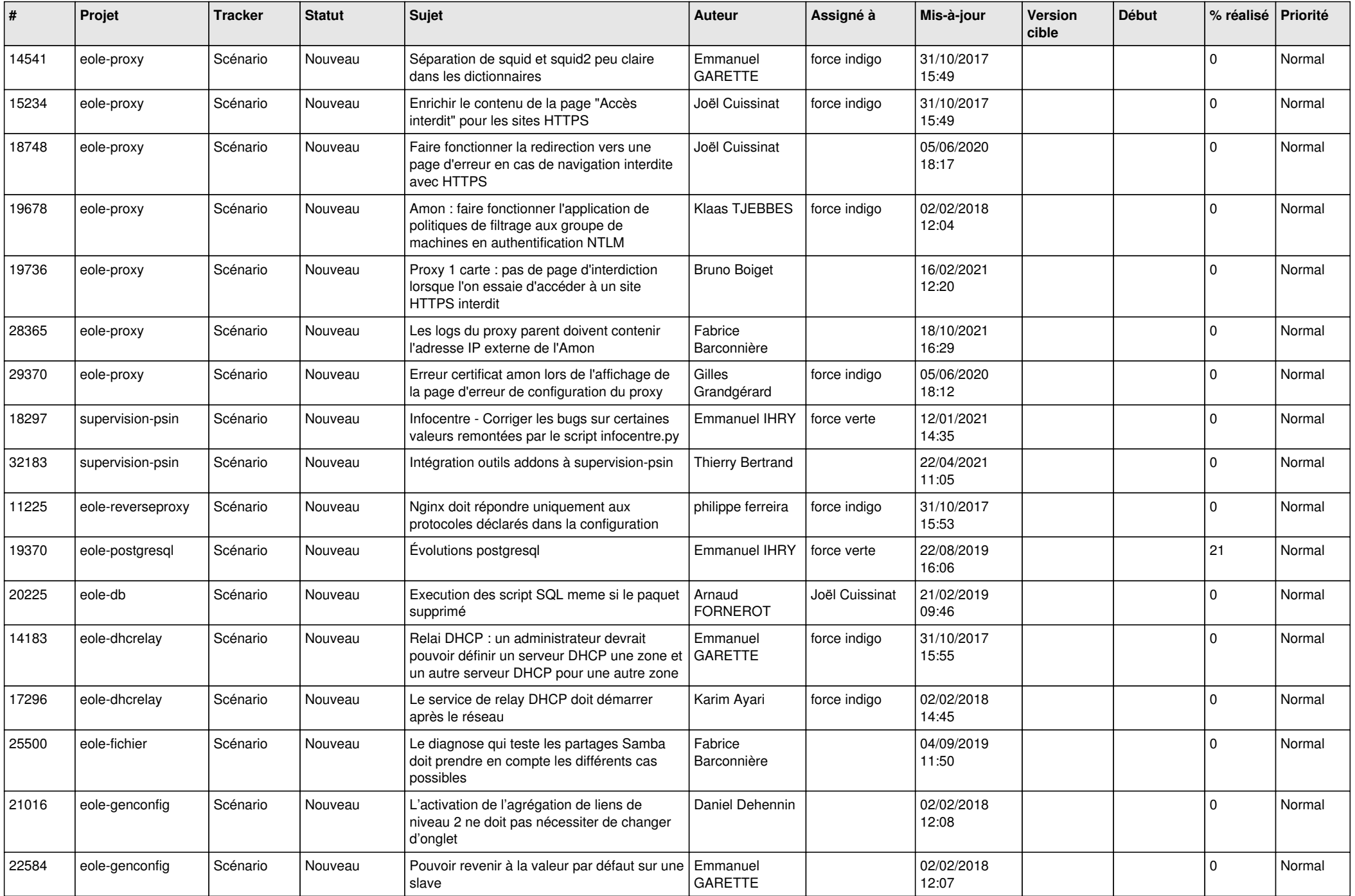

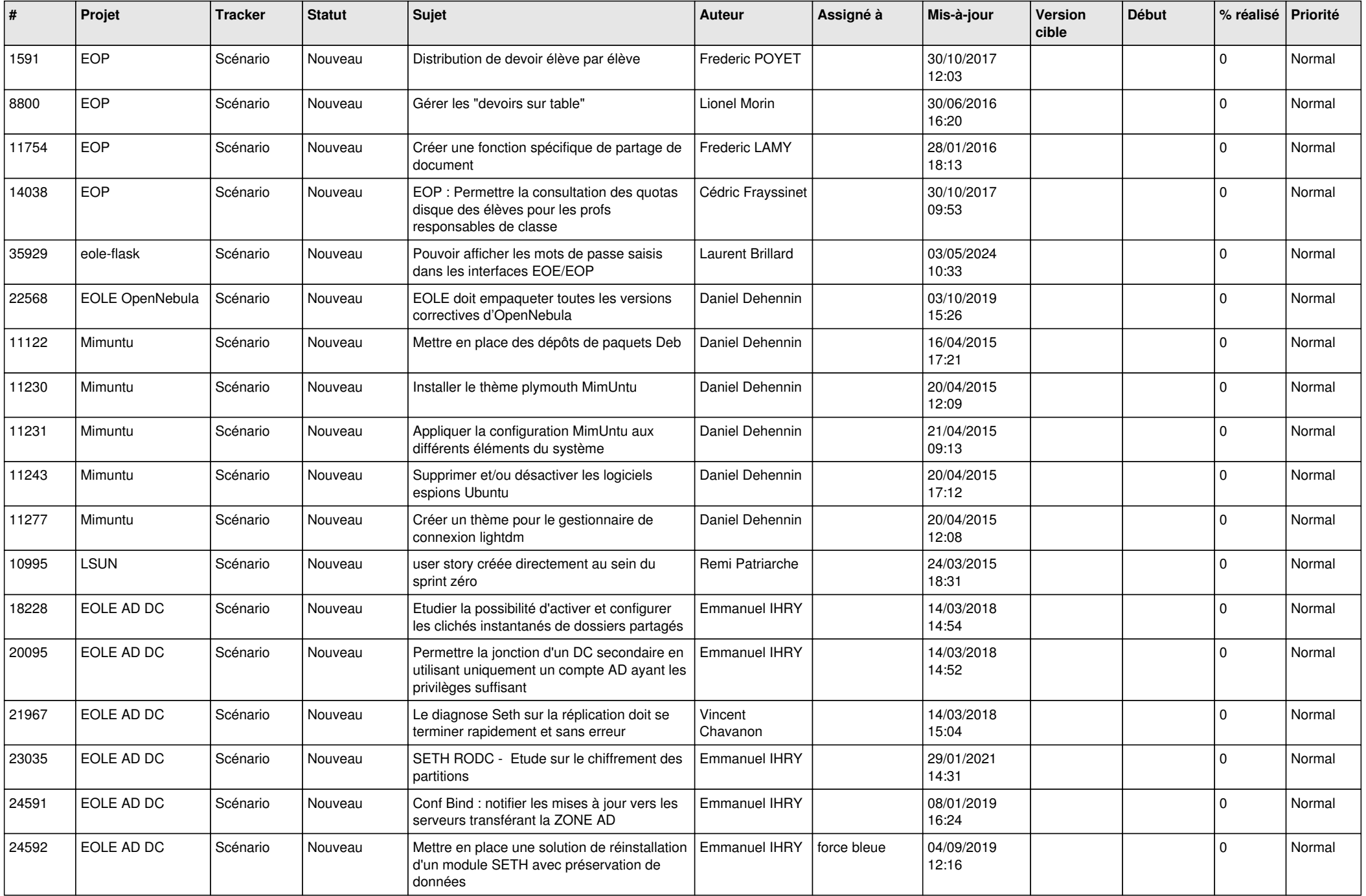

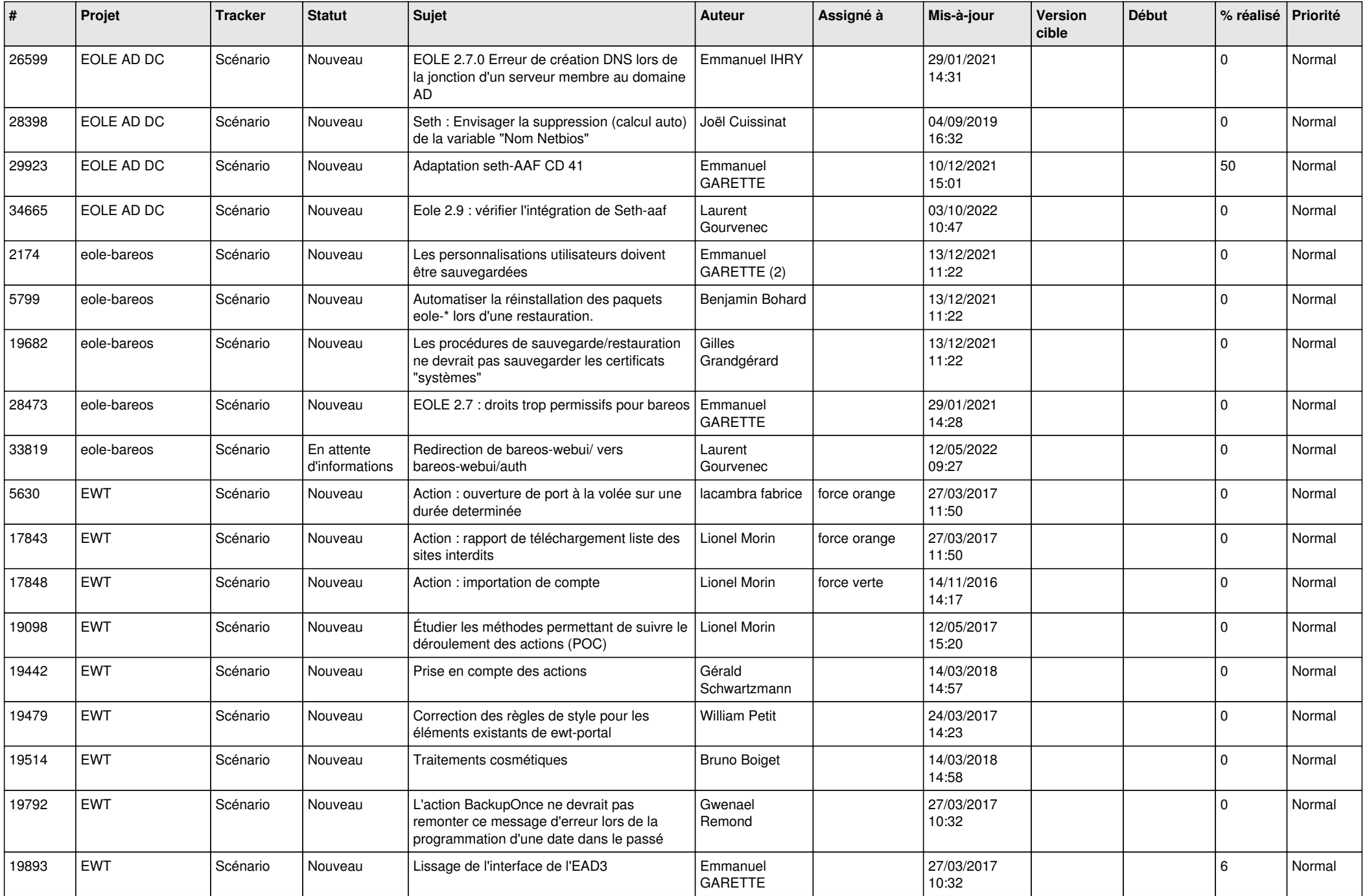

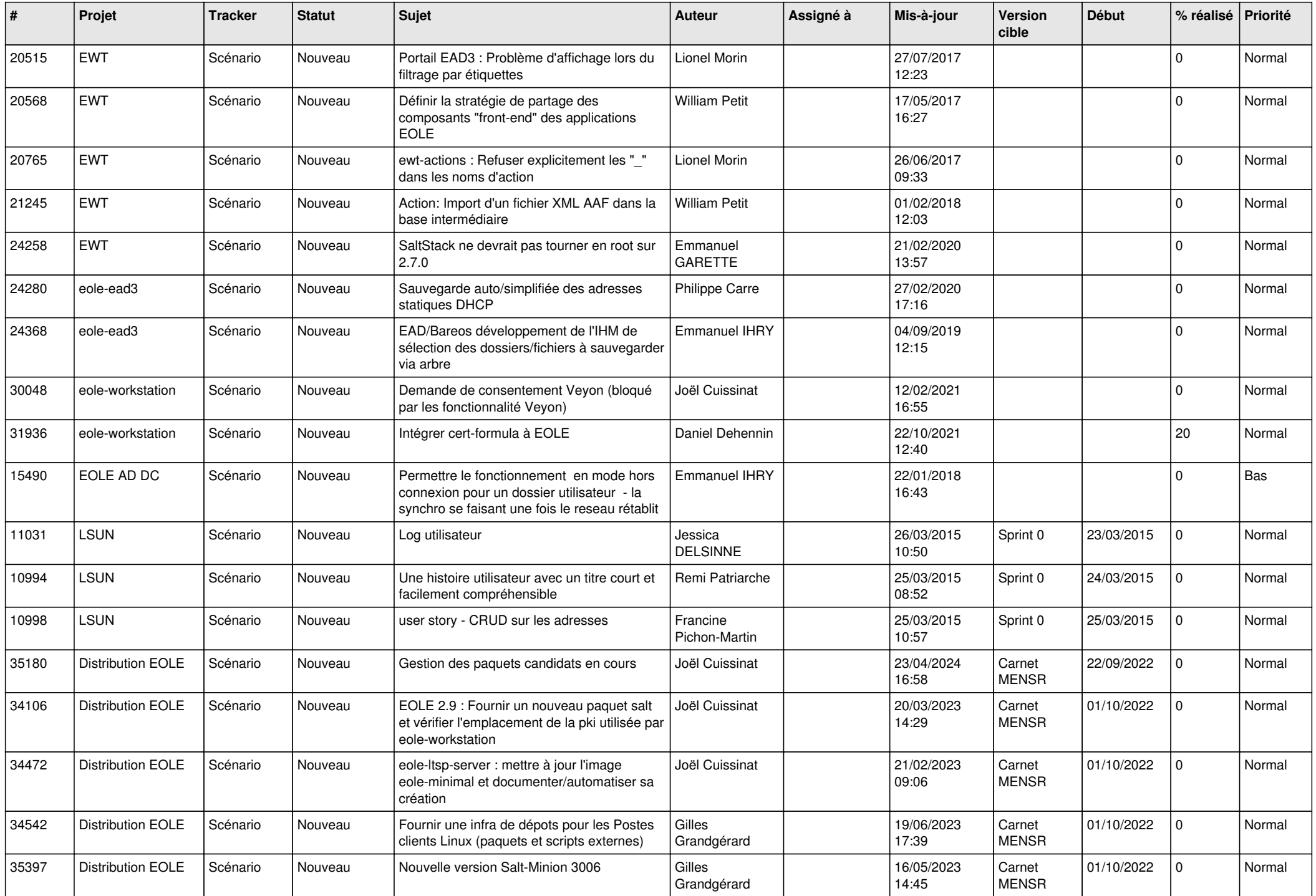

![](_page_21_Picture_794.jpeg)

![](_page_22_Picture_657.jpeg)

![](_page_23_Picture_663.jpeg)

![](_page_24_Picture_662.jpeg)

![](_page_25_Picture_517.jpeg)

![](_page_26_Picture_587.jpeg)

![](_page_27_Picture_399.jpeg)

**...**